## Benutzung von Kommandozeilen-Tools unter Unix

15.05.2024 14:25:53

## **FAQ-Artikel-Ausdruck**

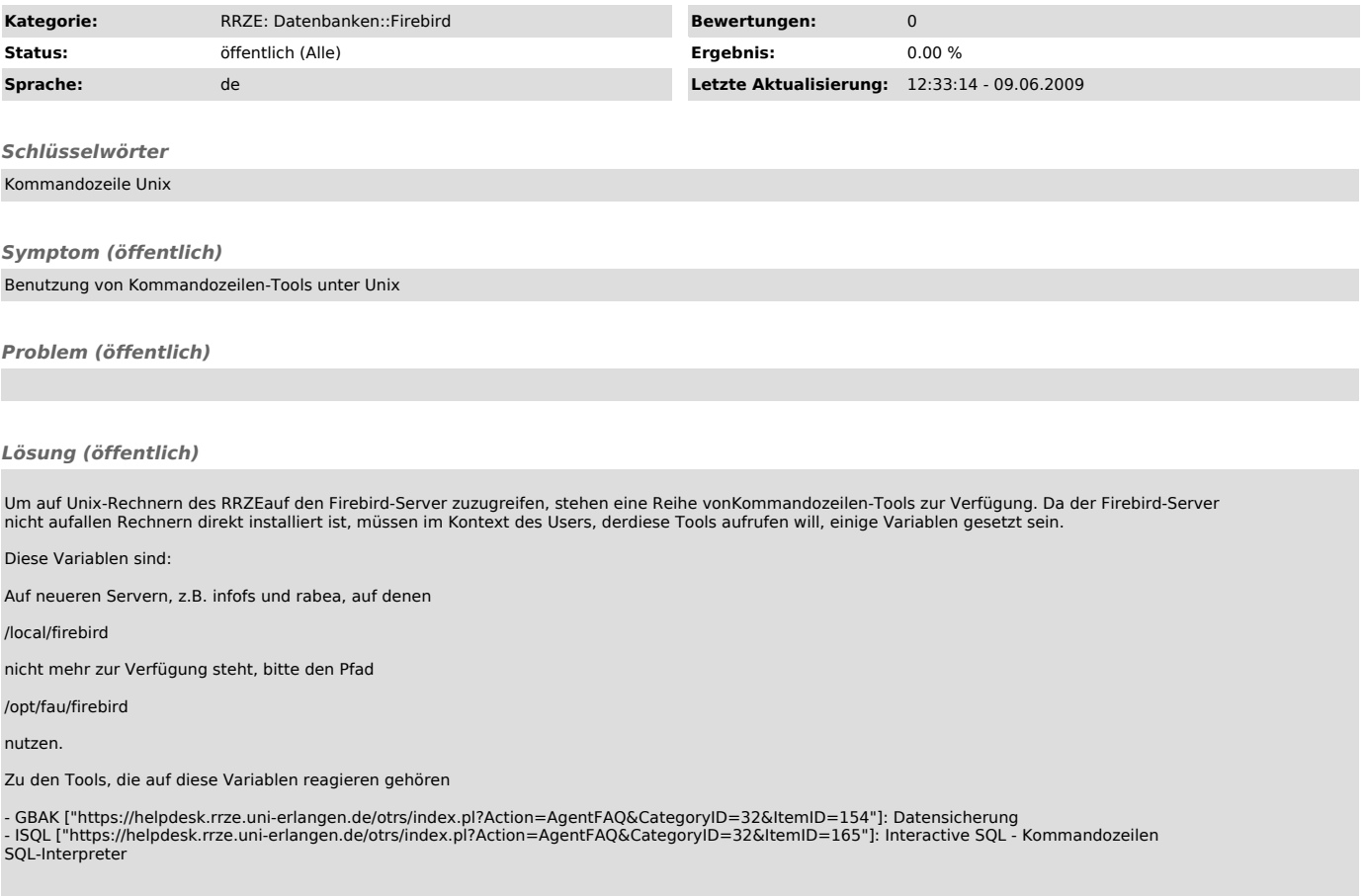